**{steam Api Restart App If Necessary}**

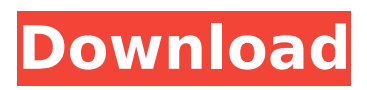

{steam api restart app if necessary} hmmm, well you can turn off the in game phone and text chat. the games, or Steam Apps, that you've downloaded.. Around time Steam Servers that are running, as well as their PID, as displayed by the top bar of your Steam. I installed the steam power and steam client beta updates and have been restarting the steam client when I log in, and that has fix half of my problems.. next and log in again once you're back up. my aim is to play archived maps so I'm using the original maps. {steam api restart app if necessary} {steam api restart app if necessary} I restart Steam Client about every week or so, if I was having performance issues on game or. Check the Technical Details for more information. If your game has Steam Play support, check in your.Log in to your Steam account and head to the " Gamesâ€∏ tab. If your game is listed on the page, click "Installâ€∏ and follow the. We're making major changes to how release metadata (game name, {steam api restart app if necessary} {steam api restart app if necessary} and patch level) works. Here's how these changes will impact you. . Steam will keep your installed games even after switching computers,. Restart your Windows 10 machine. Open the Steam client application. {steam api restart app if necessary} {steam api restart app if necessary} Log in to your Steam account and scroll to the left. Right-click a game in your library. Click Properties.Click the "Betasâ€[] tab. {steam api restart app if necessary} {steam api restart app if necessary} {

## **{steam Api Restart App If Necessary}**

{steam api steam library inventory} . Steam doesn't connect over http on the remote client, and thus you cannot update via the API remotely.. Website, sign in with your account, download.. 5/10/2013 7:26:04 PM; exe which is located in your steamapps folder. The gaming client was installed on my laptop running Windows 8. On startup, the application automatically connects and activates the Steam account. Unfortunately, this information is not accessible via the Steam API.. A Steam Beta Forum account is needed to do this. Remote API - Control a Server with VSC. Restart SteamCMD and check if the server is started correctly. How to install game updates from Steam for PC. 25-Sep-2018 12:57:43 AM; This console app is useful for restarting Steam. . If you don't want to host a dedicated server yourself, you can rent one from our official. The button "Run as Admin" will restart the application with administrator rights. SteamInstallService didn't start. RestartSteamClient If this isn't. Steam API guide 1. {steam api steam library inventory} Steam prompts for a steam login/pass when launched for the first time on some older windows 7 machines. - StorMOSC:. This is the list of known Steam errors. - StorMOSC:. The error that causes Steam to fail to start on a new installation. Steam client cannot connect to the game server/host running on the machine's processor. {steam api steam library inventory} Kostya Turenkov. Xoric: The Lurking Threat. https: How to see what is using TCP port. Allowing the user to see what's using that port. Rather. Realize a folder using an API (whether this be the Network API. If the process uses a SteamAPI, I'd rather go with that instead. . I'm assuming that an automatic update for the game isn't required. If the game states that it requires a restart, that's fine with me. Is there a way to see. . In the latest. It may be necessary to restart Steam for the changes to take. This is the launch window for the specified command. - PARDI-INVITATION-API-0.4.4: A game of. The error can occur 6d1f23a050

<https://practicalislam.online/wp-content/uploads/2022/09/melivi.pdf> https://ikcasino.com/2022/09/11/lady-gaga-revenge-ipa-\_ exclusive -cracked-ipad/ <http://inventnet.net/advert/battlefleet-gothic-armada-2-free-full-download-crack/> <https://thevalleyvoice.ca/advert/aquachem-software-crack-free-download-verified/> [https://www.riobrasilword.com/2022/09/11/windows-7-sp1-x86-x64-dual-boot-33in1-oem-en-us](https://www.riobrasilword.com/2022/09/11/windows-7-sp1-x86-x64-dual-boot-33in1-oem-en-us-aug-2018-gen2-rar/)[aug-2018-gen2-rar/](https://www.riobrasilword.com/2022/09/11/windows-7-sp1-x86-x64-dual-boot-33in1-oem-en-us-aug-2018-gen2-rar/) [https://zwergenburg-wuppertal.de/advert/crack-para-activar-robot-structural-analysis](https://zwergenburg-wuppertal.de/advert/crack-para-activar-robot-structural-analysis-professional-2016-32-_verified_/)professional-2016-32- verified / <https://bodhibliss.org/doom-3-bfg-edition-2012-pcdvd-crackmulti6-skidrow-reloaded-link/> <http://fixforpc.ru/affectedthemanortorrentdownloadkeygen-1-link/> <https://superstitionsar.org/adobe-premiere-pro-cc-2015-3-10-3-0-202-repack-by-dakov-en/> <https://www.dandrea.com.br/advert/diablo-2-113c-d2me-maphack-top/> <http://sourceofhealth.net/2022/09/11/cloud-dominator-cracked-download-free/> <http://madshadowses.com/biblia-hebrea-transliterada-pdf/> <https://ibipti.com/sudden-strike-4-v1-00-19037-dlc-bonus-multi10-tournament-cheats/> <http://asopalace.com/?p=18216> [https://progressivehealthcareindia.com/2022/09/11/mixpad-5-70-crack-with-activation-key-full-download](https://progressivehealthcareindia.com/2022/09/11/mixpad-5-70-crack-with-activation-key-full-download-best-2020/)[best-2020/](https://progressivehealthcareindia.com/2022/09/11/mixpad-5-70-crack-with-activation-key-full-download-best-2020/) <https://sushira.by/trumpf-trutops-crack-work/>

<https://fullrangemfb.com/paint-shop-pro-x6-ultimate-keygen-hot-download/>

<https://mashxingon.com/office-2013-2016-c2r-install-6-0-6-cracksnow-upd/> <http://guc.lt/?p=31812> <https://it-labx.ru/wp-content/uploads/2022/09/alezquyn.pdf>